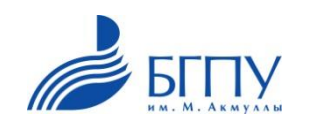

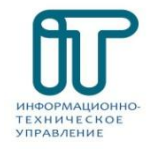

# **Инструкция по запуску онлайн лекции**

**Для этого потребуется:** 

## • Ноутбук или ПК

Имеющийся у Вас браузер

 **Ноутбук** или **ПК**

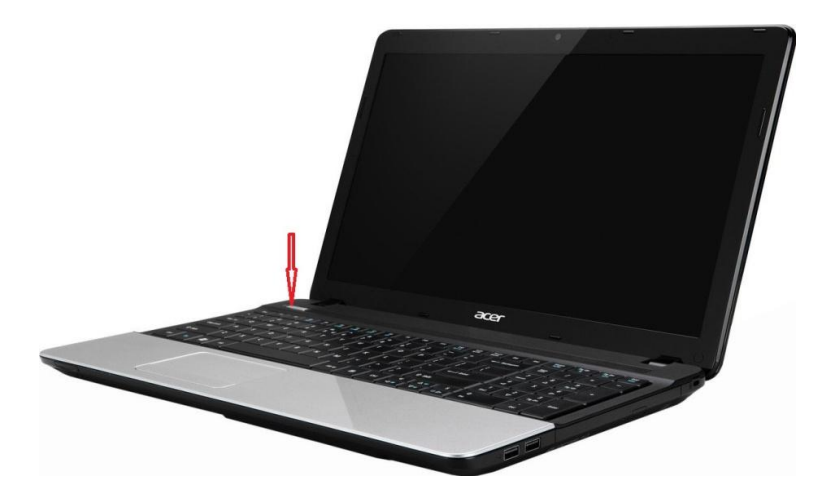

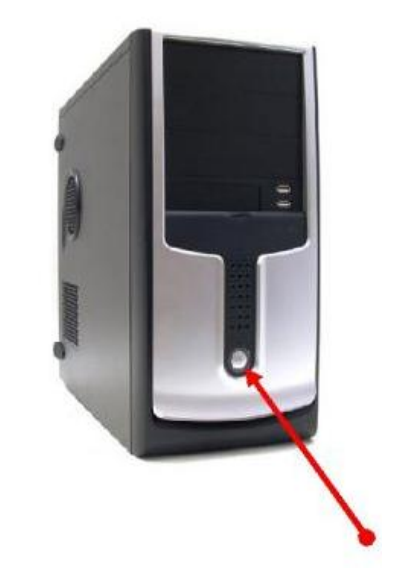

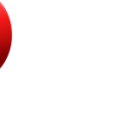

Google Chrome Opera Opera Mozilla Firefox

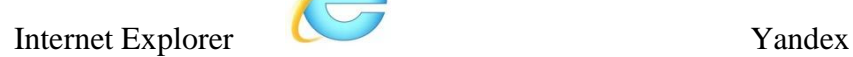

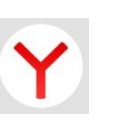

#### **Алгоритм подключения :**

- Включаем ноутбук или ПК
- Запустить один из имеющихся у Вас браузеров
- Переходим по ссылке: <http://online.bspu.ru/>

# **1. Перейти по ссылке: [http://online.bspu.ru/.](http://online.bspu.ru/)**

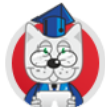

Сервис online трансляции мероприятий ФГБОУ ВПО БГПУ ИМ. М. Акмуллы

#### Ближайшие трансляции:

Введение в педагогическую деятельность Начало: 27 сентября 2017, 12:10

1 курс - Педагогическое образование

История Начало: 28 сентября 2017, 12:10

1 курс - бакалавриат

Основы медицинских знаний и здорового образа жизни Начало: 2 октября 2017, 12:10

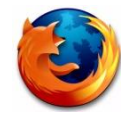

**2. В сервисе онлайн трансляции мероприятий ФГБОУ ВО БГПУ им.М.Акмуллы выбрать нужную лекцию.**

8£ Сервис online трансляции мероприятий<br>ФГБОУ ВПО БГПУ им. М. Акмуллы Расписание трансляций: введение в педагогическую деятельность мачало: 27 сентября 2017, 12:10 1 курс - Педагогическое образование История нетория<br>Начало: 28 сентября 2017, 12:10 1 курс - бакалавриат Основы медицинских знаний и здорового образа жизни Начало: 2 октября 2017, 12:10 1 курс - Педагогическое образование История Начало: 12 октября 2017, 12:10 1 курс - бакалавриат Общая Психология Начало: 2 октября 2017, 10:05 1 курс - Педагогическое образование История история<br>Начало: 5 октября 2017, 12:10 1 курс - бакалавриат Общая Психопогия Начало: 9 октября 2017, 10:05 1 курс - Педагогическое образование Безопасность жизнедеятельности Начало: 16 октября 2017, 12:10

#### **3. Зарегистрируйтесь на трансляцию.**

Регистрация с одного гаджета или ПК возможно только 1 пользователя.

Если же студент зарегистрирует кого-то из своих одногруппников, то автоматически регистрация предыдущего студента удалиться на сайте.

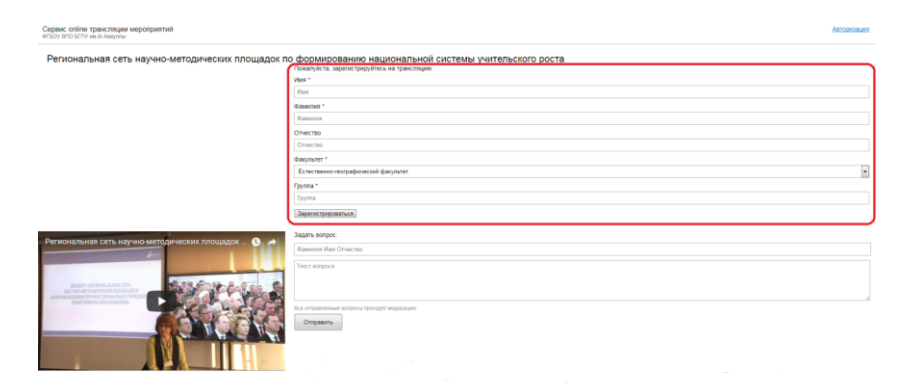

**4. Логин и пароль для модераторов от факультета к сайту [http://online.bspu.ru/.](http://online.bspu.ru/)**

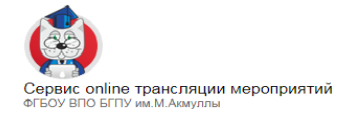

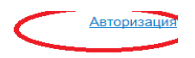

### **Логин : tiuter**

**Пароль : 235689**

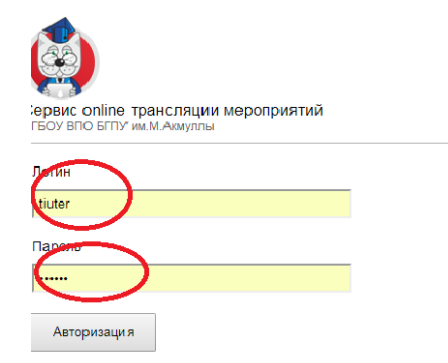

Он нужен будет для того чтобы зарегистрировать тех студентов у которых нет своего гаджета, или нет возможности для выхода в интернет для прохождения регистрации пользователя. С него можно регистрировать любое количество студентов.